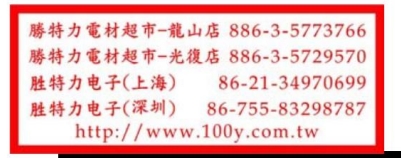

# 93AA56A/B/C, 93LC56A/B/C, 93C56A/B/C

## 2-Kbit Microwire Compatible Serial EEPROM

### **Device Selection Table**

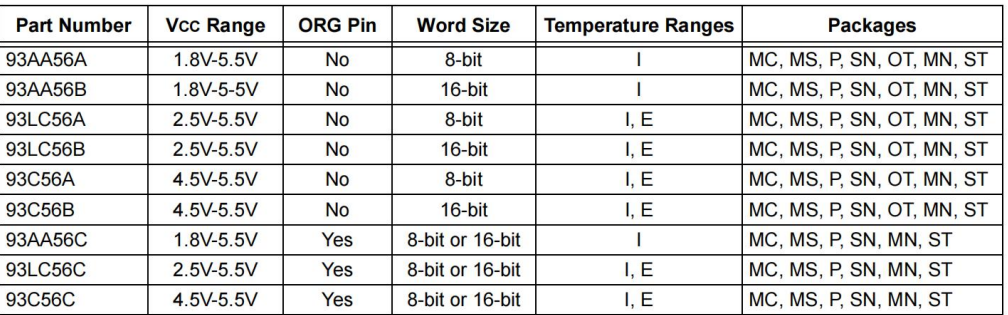

#### **Features**

- Low-Power CMOS Technology
- ORG Pin to Select Word Size for '56C' Version
- 256 x 8-bit Organization 'A' Version (no ORG)
- 128 x 16-bit Organization 'B' Version (no ORG)
- · Self-Timed Erase/Write Cycles (including Auto-Erase)
- Automatic Erase All (ERAL) before Write All (WRAL)
- Power-On/Off Data Protection Circuitry
- Industry Standard Three-Wire Serial I/O
- Device Status Signal (Ready/Busy)
- Sequential Read Function
- High Reliability:
	- Endurance: 1,000,000 erase/write cycles
	- Data retention: > 200 years
	- ESD protection: > 4000V
- RoHS Compliant:
- Automotive AEC-Q100 Qualified
- Temperature Ranges Supported:
- Industrial (I) -40°C to +85°C
- Extended (E) -40 $^{\circ}$ C to +125 $^{\circ}$ C

#### **Packages**

8-Lead PDIP, 8-Lead SOIC, 8-Lead TSSOP, 8-Lead MSOP, 6-Lead SOT-23, 8-Lead DFN, 8-Lead TDFN

#### **Pin Function Table**

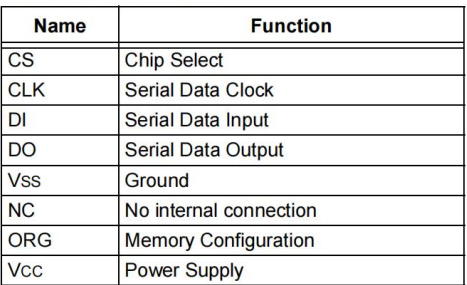

#### **Description**

The Microchip Technology Inc. 93XX56A/B/C devices are 2-Kbit low-voltage serial Electrically Erasable PROMs (EEPROM). Word-selectable devices such as<br>the 93AA56C, 93LC56C or 93C56C are dependent upon external logic levels driving the ORG pin to set word size. For dedicated 8-bit communication, the 93XX56A devices are available, while the 93XX56B devices provide dedicated 16-bit communication. Advanced CMOS technology makes these devices ideal for low-power, nonvolatile memory applications.

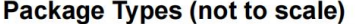

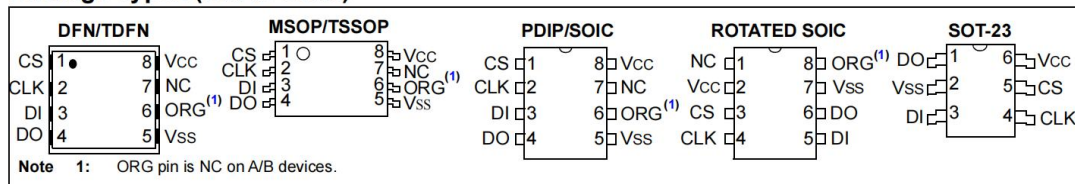

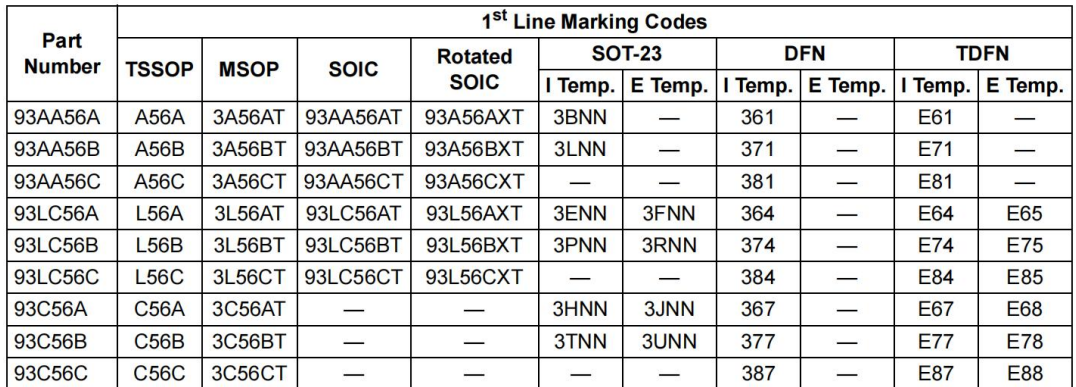

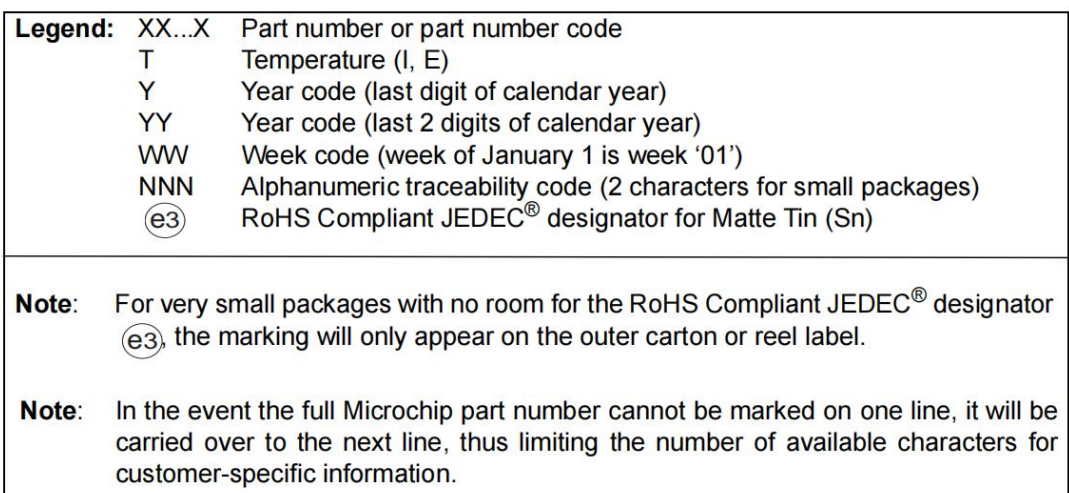

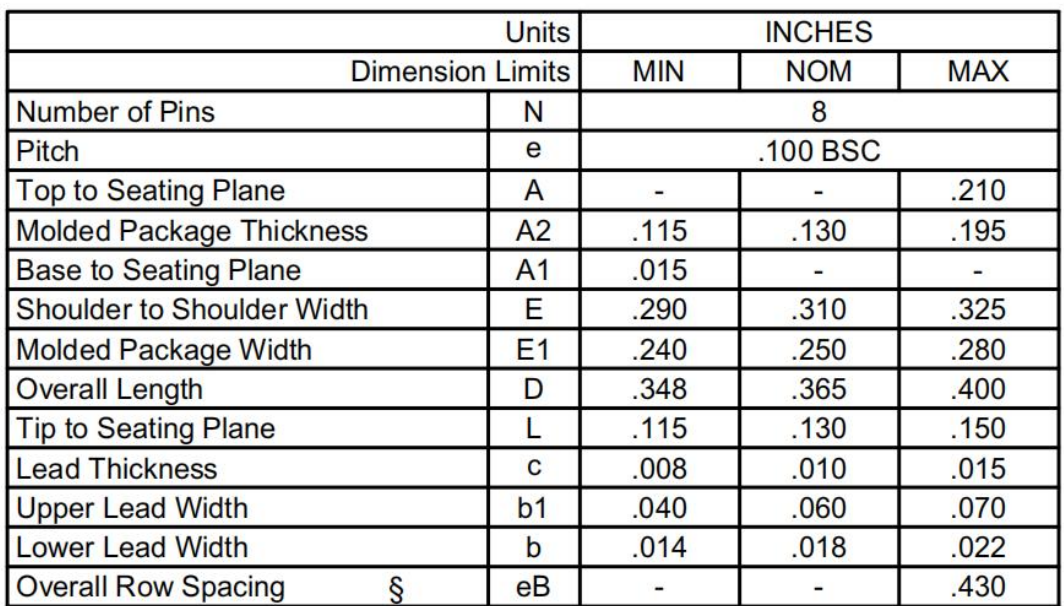

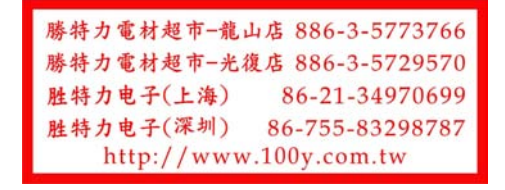

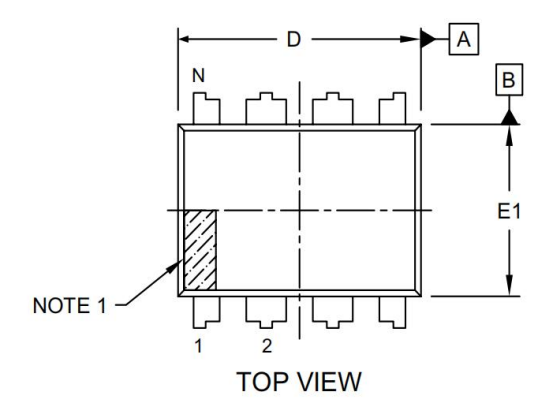

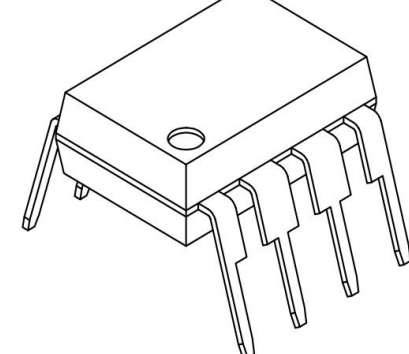

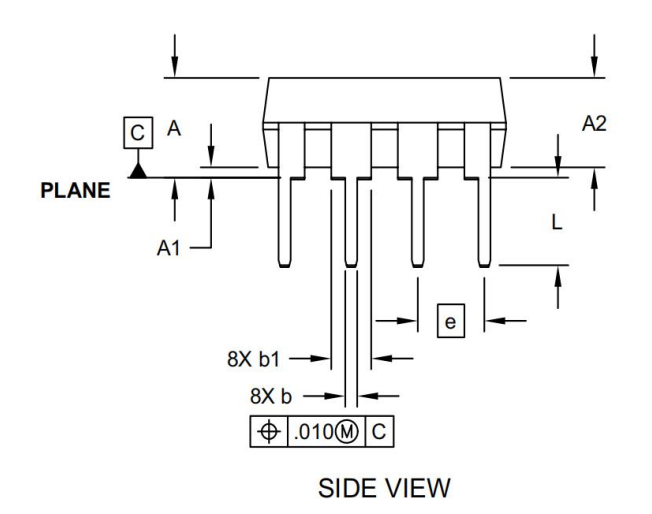

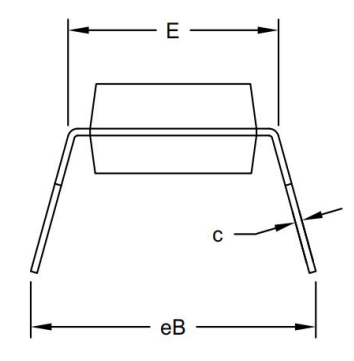

**END VIEW** 

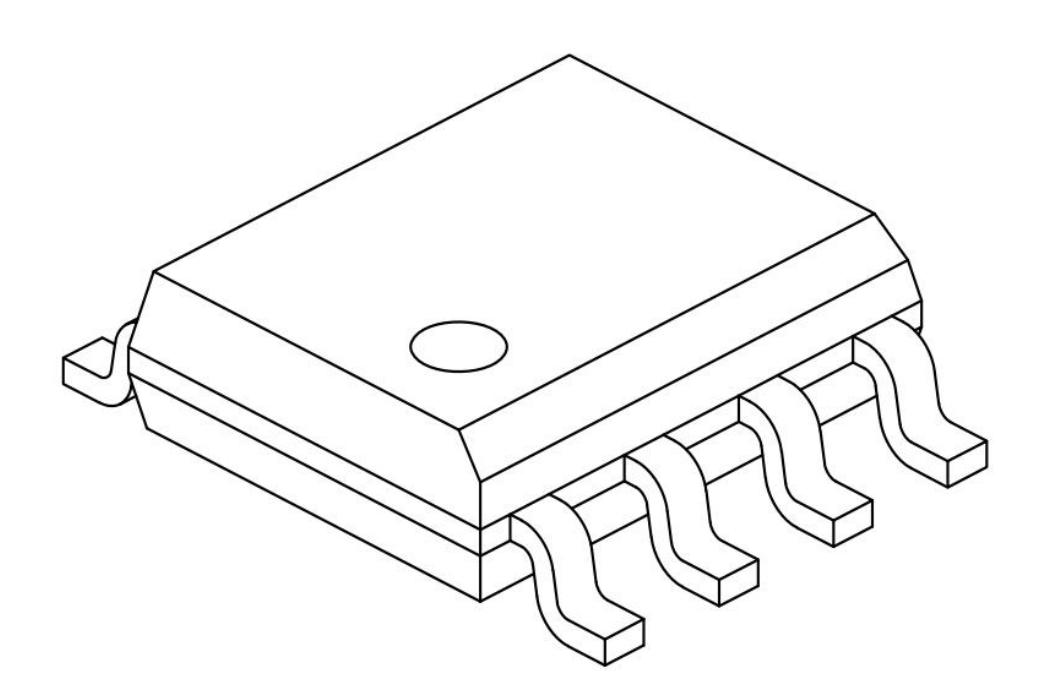